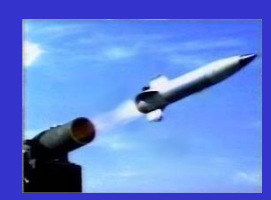

# **The CKEMSim Integrated Flight Simulation (IFS)**

**Mac McCrum Mac McCrum**

**Lockheed Martin Missiles and Fire Control Lockheed Martin Missiles and Fire Control**

**mac.mccrum@lmco.com (972)603 (972)603 -1286**

DPC-836730-1PPT 2/17/2006

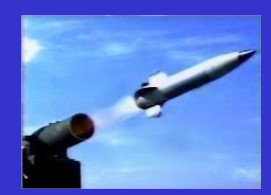

#### **Developing an IFS -Issues to Address Issues to Address**

"What is an IFS?" An IFS is any high fidelity non-real-time all **digital simulation that contains the missile system's flight software.** 

"Does that mean we need to (or want to) rewrite our engineering **simulation to match the language simulation to match the language of our tactical embedded code?" of our tactical embedded code?"**

**"If we mix languages, won't there be compatibility issues? What kinds of compilers work together?" kinds of compilers work together?"**

**"How do we pass data across the interfaces between components "How do we pass data across the interfaces between components compiled under different languages?" compiled under different languages?"**

**"For sensor "For sensor -driven embedded software, th driven embedded software, the data is much different e data is much different**  from the data passed to the old processor emulation. How do we **simulate the sensor output?" simulate the sensor output?"**

**"What pitfalls and strategies should I know about before I begin?"** 

**"What's in it for me? Should I argue about this requirement?"** 

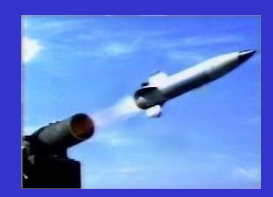

### **The CKEM Guidance Methods and Simulation Are Mature and Simulation Are Mature**

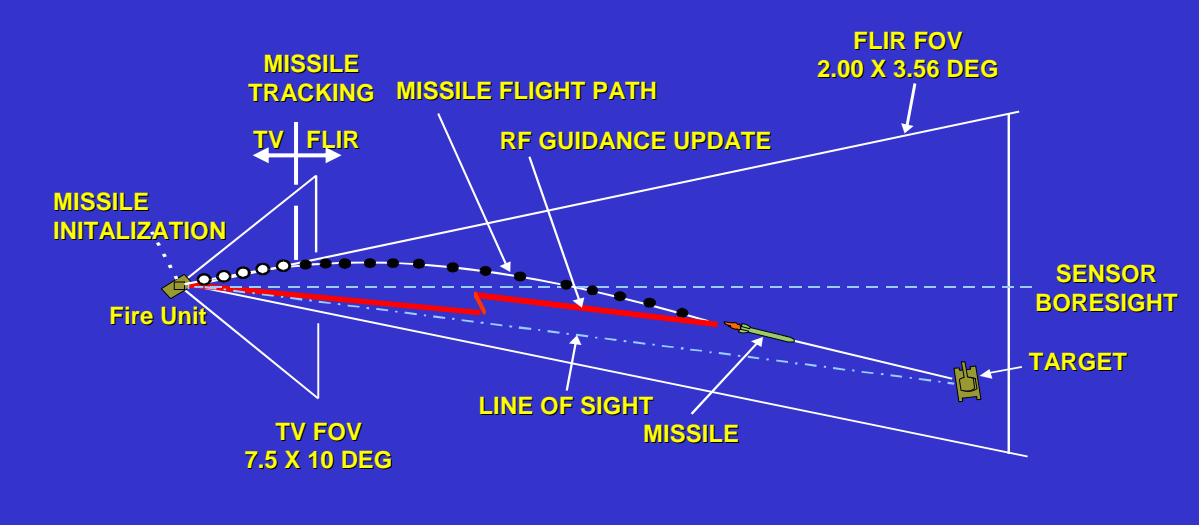

#### *The Fire Unit: The Fire Unit:*

- *Acquires the target Acquires the target*
- *Launches the missile Launches the missile*
- *Tracks the missile and target Tracks the missile and target via DayTV and FLIR*
- **Sends guidance updates to** *the missile via the RF Uplink. the missile via the RF Uplink.*

#### *The Missile: The Missile:*

- **Corrects course by firing small steering motors (ACMs)** *in the nose of the missile in the nose of the missile*
- *Target is destroyed by kinetic Target is destroyed by kinetic energy. energy.*

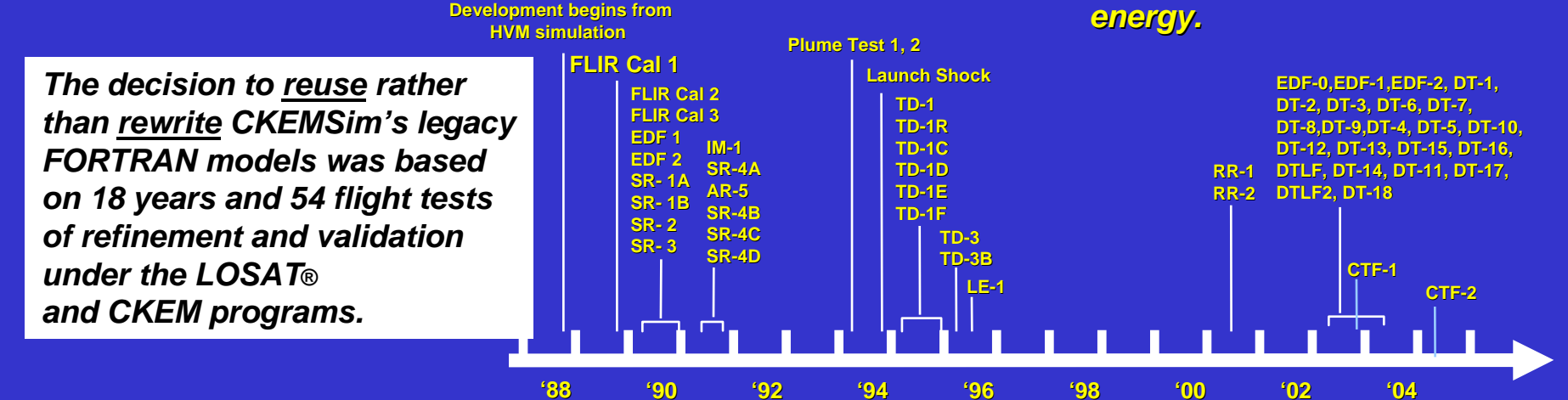

DPC-836730-3PPT 2/17/2006

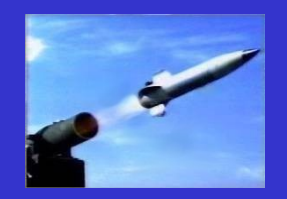

### **CKEMSim Data Flow with EOPSIM and CMOFS IFS EOPSIM and CMOFS IFS**

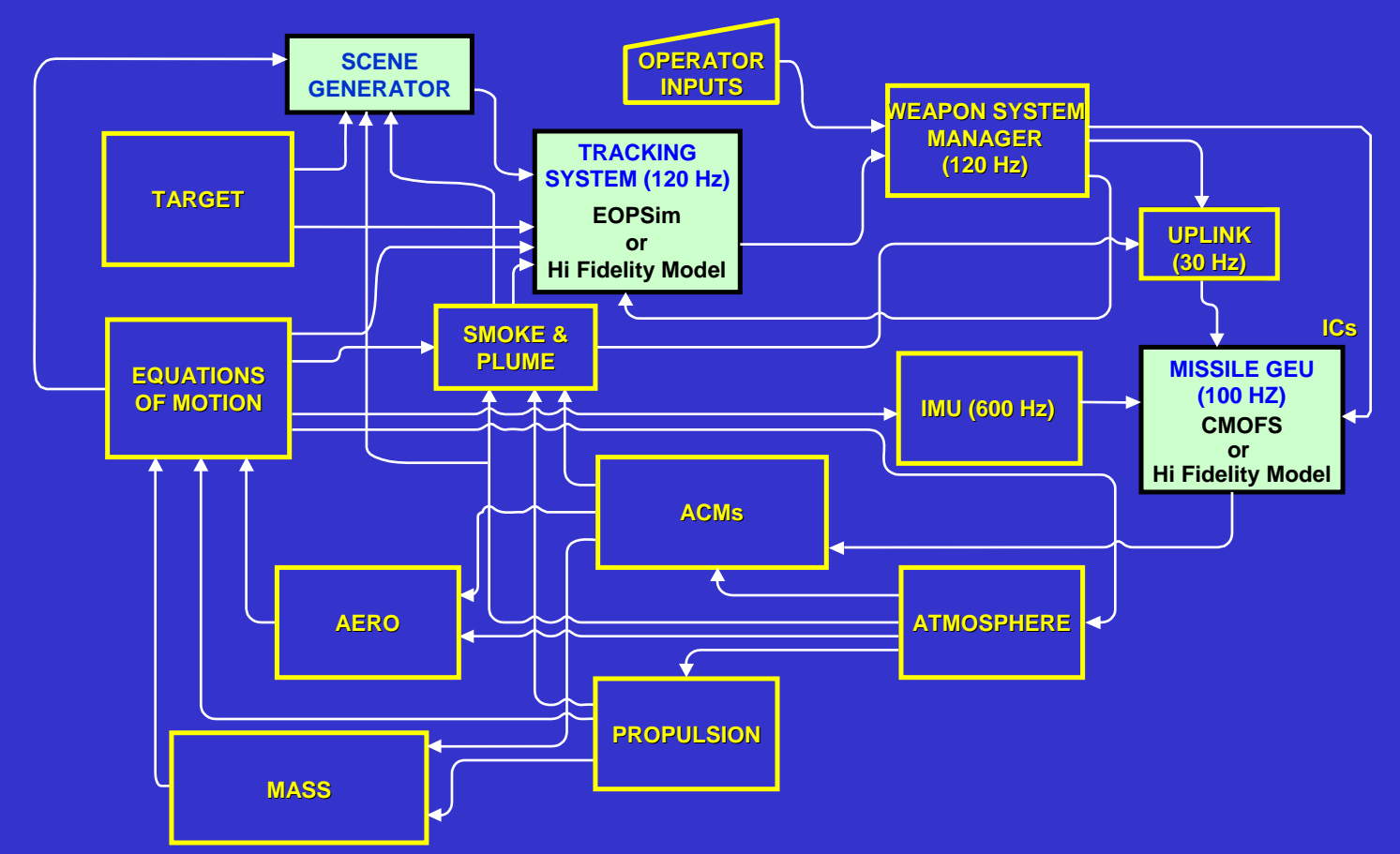

- *CKEM SOW required the development of an Integrated Flight Simulation (IFS).*
- *The existing FORTRAN simulation was adapted by replacing the GEU and Fire Unit FORTRAN emulations with embedded code. FORTRAN emulations with embedded code.*
- *A high fidelity synthetic scene gene A high fidelity synthetic scene generator was needed to drive th rator was needed to drive the tracker software. e tracker software.*

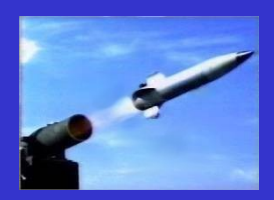

## **CKEMSim Hardware and Software and Software**

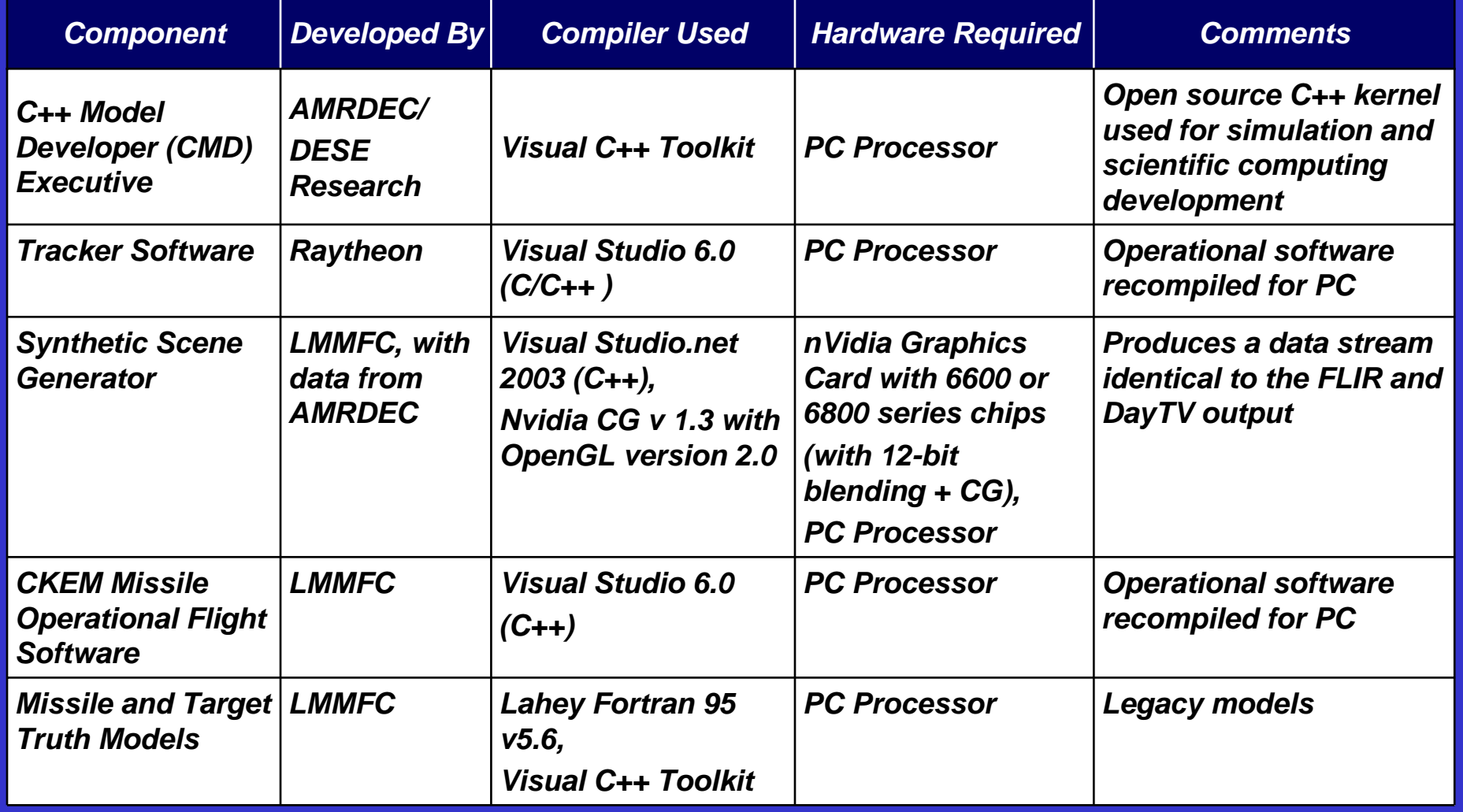

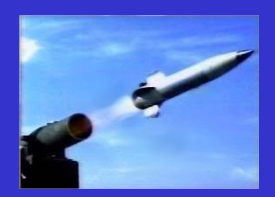

#### **CMOFS to FORTRAN/C++ Attitude Control Motor Model Interface Control Motor Model Interface**

- *CMOFS issues commands to fire Attitude Control Motors to correct ttitude Control Motors to correct course. course.*
- *This interface is typical of the interfaces developed for scen This interface is typical of the interfaces developed for scene generation and tracker software. e generation and tracker software.*

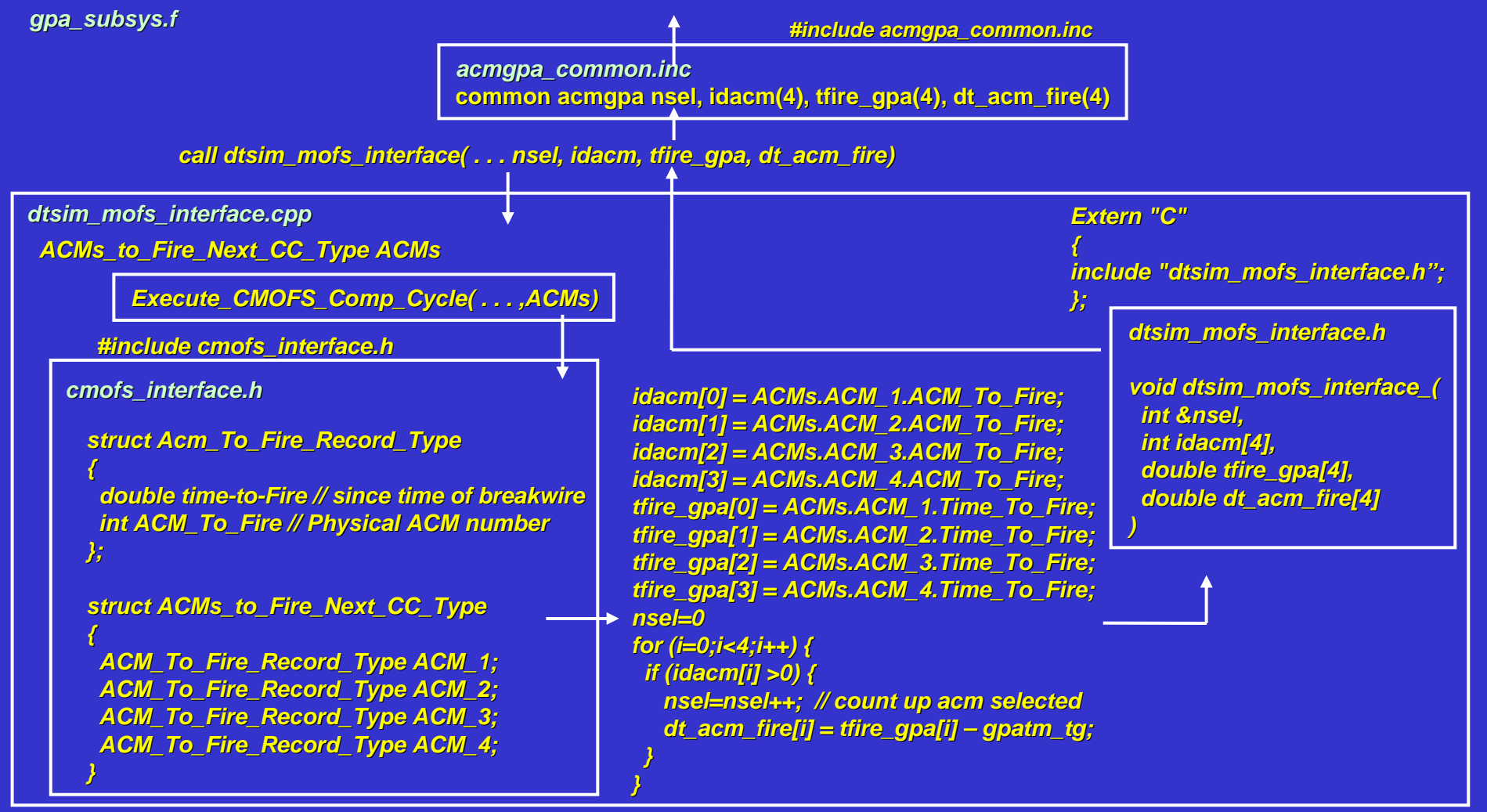

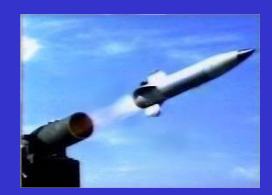

## **Visualization of a Simulated Engagement Simulated Engagement**

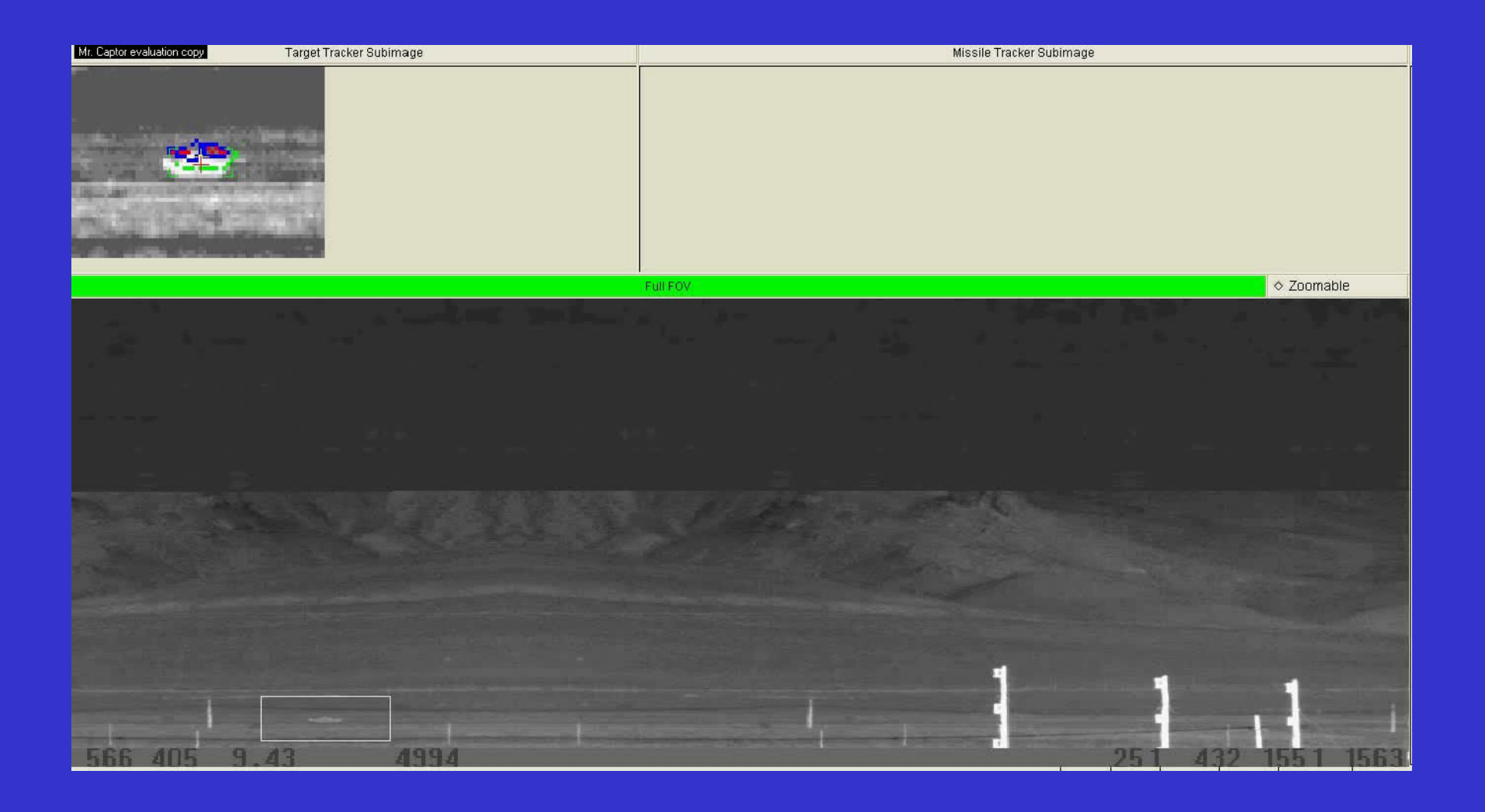

DPC-836730-7PPT 2/17/2006

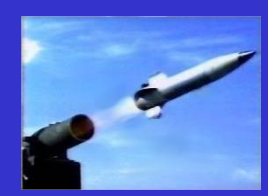

## **Lessons Learned Lessons Learned**

- *Intermixed languages work together reasonably well. Intermixed languages work together reasonably well.*
- Operational code needed to be revised to reinitialize *between Monte Carlo samples. between Monte Carlo samples.*
- *Graphics cards with the same chip, but different model Graphics cards with the same chip, but different model numbers or different drivers, produced different results. numbers or different drivers, produced different results.*
- Integration went smoothly because a clean interface was *established up front. established up front.*
- *If you need a scene generator, find someone who's done it If you need a scene generator, find someone who's done it*  **before successfully. Chances are even they will find it very** *difficult. difficult.*

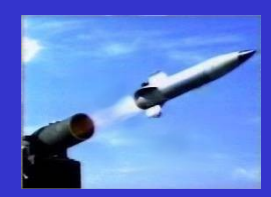

## **Benefits Benefits**

- *Prior capabilities of the simulation were retained. Prior capabilities of simulation were retained.*
	- − *Probability of hit analysis, ACM consumption rates, sensitivity Probability of hit analysis, ACM consumption rates, sensitivity analysis analysis*
	- − *HWIL driver, Raytheon SIL HWIL driver, Raytheon SIL*
	- − *Mission planning, range safety, algorithm development Mission planning, range safety, algorithm development*
- *The synthetic scene generator ca The synthetic scene generator can test the tracker software with n test the tracker software with <sup>a</sup> wider variety of flight conditions than just using flight test imagery and HWIL. and HWIL.*
	- − *Can also use Monte Carlo methods Can also use Monte Carlo methods*
	- − *Specific Tracker algorithm problems Specific Tracker algorithm problems exposed and fixed to date exposed and fixed to date include inefficiencies in the search rate, and errant missile tr include inefficiencies in the search rate, and errant missile track rejection due to sporadic smoke obscuration rejection due to sporadic smoke obscuration*
	- − *Synthetic imagery is the only way to test multigrain motor plume Synthetic imagery is the only way to test multigrain motor plume imagery before flight imagery before flight*
- *Allows HWIL testing to focus on timing and host processor issues.*
- *Closer match between simulation and embedded code = increased Closer match between simulation and embedded code = increased credibility. credibility.*